2024年度 授業計画(シラバス) 日本コンピュータ専門学校

| 学科名                                                                                     | 学年                            |                      | 授業のタイトル(科目名)     |              |      |
|-----------------------------------------------------------------------------------------|-------------------------------|----------------------|------------------|--------------|------|
| 工業専門課程 デジタルクリエイター科                                                                      |                               | $\overline{2}$       |                  | 実践演習         |      |
| 授業の種類                                                                                   | 授業担当者                         |                      | 実務経験             |              |      |
| ☑ 実習<br> √ 講義<br>演習                                                                     | 徳田                            | 恭子                   | ◉有               | $\bigcirc$ # |      |
| [実務経験歴]                                                                                 |                               |                      |                  |              |      |
| 制作会社、フリーランス、一般企業でのWEBサイトデザイン・構築・保守業務に20年弱従事                                             |                               |                      |                  |              |      |
| (Dreamweaver、Fireworks、Photoshop、Illustrator使用した、HTMLサイト / Wordpressの構築)                |                               |                      |                  |              |      |
| 企業のマーケティング部でウェブディレクターを3年担当                                                              |                               |                      |                  |              |      |
| 求職者訓練ウェブデザインコースインストラクター3カ月×2回担当                                                         |                               |                      |                  |              |      |
| 専門学校にてウェブデザイン講師を3年担当                                                                    |                               |                      |                  |              |      |
|                                                                                         |                               |                      |                  |              |      |
| 単位数(授業の回数)                                                                              | 時間数⊠                          | 配当時期                 |                  | 必修・選択        |      |
| 単位<br>60 回)<br>4                                                                        | 時間<br>120                     | ( ) 前期<br>()後期       | ◉ 通年             | ○必修          | ◉ 選択 |
| 「授業の目的・ねらい]                                                                             |                               |                      |                  |              |      |
| HTML&CSSを掘り下げて表現方法の幅を広げる方法を学習する。また、CMSの利用で効率の良い情報発信サイト等、目的                              |                               |                      |                  |              |      |
| にリーチできるウェブサイトの構築方法を体得するなど、クライアントワークを意識した制作工程について学び、自主作品                                 |                               |                      |                  |              |      |
| の制作に反映させる。                                                                              |                               |                      |                  |              |      |
|                                                                                         |                               |                      |                  |              |      |
| [授業全体の内容の概要]                                                                            |                               |                      |                  |              |      |
| 1HTML&CSSによるさまざまな装飾方法を実際に作成して学ぶ<br>②wordpressの構築を学ぶ(近年需要の高い、一般ユーザーが更新できるタイプの構築方法を重点にする) |                               |                      |                  |              |      |
| ③wordpressを使った自主作品を制作する                                                                 |                               |                      |                  |              |      |
|                                                                                         |                               |                      |                  |              |      |
| 「授業終了時の達成課題(到達目標)]                                                                      |                               |                      |                  |              |      |
| ウェブサイトの表現力や構築方法を学び、制作現場へむけての経験を積む                                                       |                               |                      |                  |              |      |
| [準備学習の具体的な内容]                                                                           |                               |                      |                  |              |      |
| 毎授業ごとに復習の有無の確認を行い、講義・実習を進める。授業終了時には、講義内容の確認と次回の授業内                                      |                               |                      |                  |              |      |
| 容を説明し、復習・予習ができるようにする。また、長期休みの時は、課題を実施する。                                                |                               |                      |                  |              |      |
|                                                                                         |                               |                      |                  |              |      |
| [使用テキスト]                                                                                |                               |                      | 「単位認定の方法及び評価の基準」 |              |      |
| 使用テキスト                                                                                  | 定期試験と出席日数の両方が次の規定に達した場合に認定する。 |                      |                  |              |      |
| 1冊じ9へし身にノくWORUPTESS八口語座 (ODグリエイデイ<br>ブ)                                                 |                               | ・試験の点数は60点以上を合格点とする。 |                  |              |      |
| 参考文献                                                                                    | ・全出席日数の4分の3以上の出席が必要。<br>評価基準  |                      |                  |              |      |
| 動くWebデザインアイデア帳(ソシム)                                                                     | 定期試験80%、平常点(出席、講義の参加度)20%とする。 |                      |                  |              |      |
| [授業の日程と各回のテーマ・内容・授業方法]                                                                  |                               |                      |                  |              |      |
| 1回グラデーション                                                                               |                               |                      |                  |              |      |
| 2回 疑似要素                                                                                 |                               |                      |                  |              |      |
| 3回 カスタムプロパティ                                                                            |                               |                      |                  |              |      |
| 4回 Clip-path                                                                            |                               |                      |                  |              |      |
| 5回 CSSアニメーション (パーツなど)                                                                   |                               |                      |                  |              |      |
|                                                                                         |                               |                      |                  |              |      |

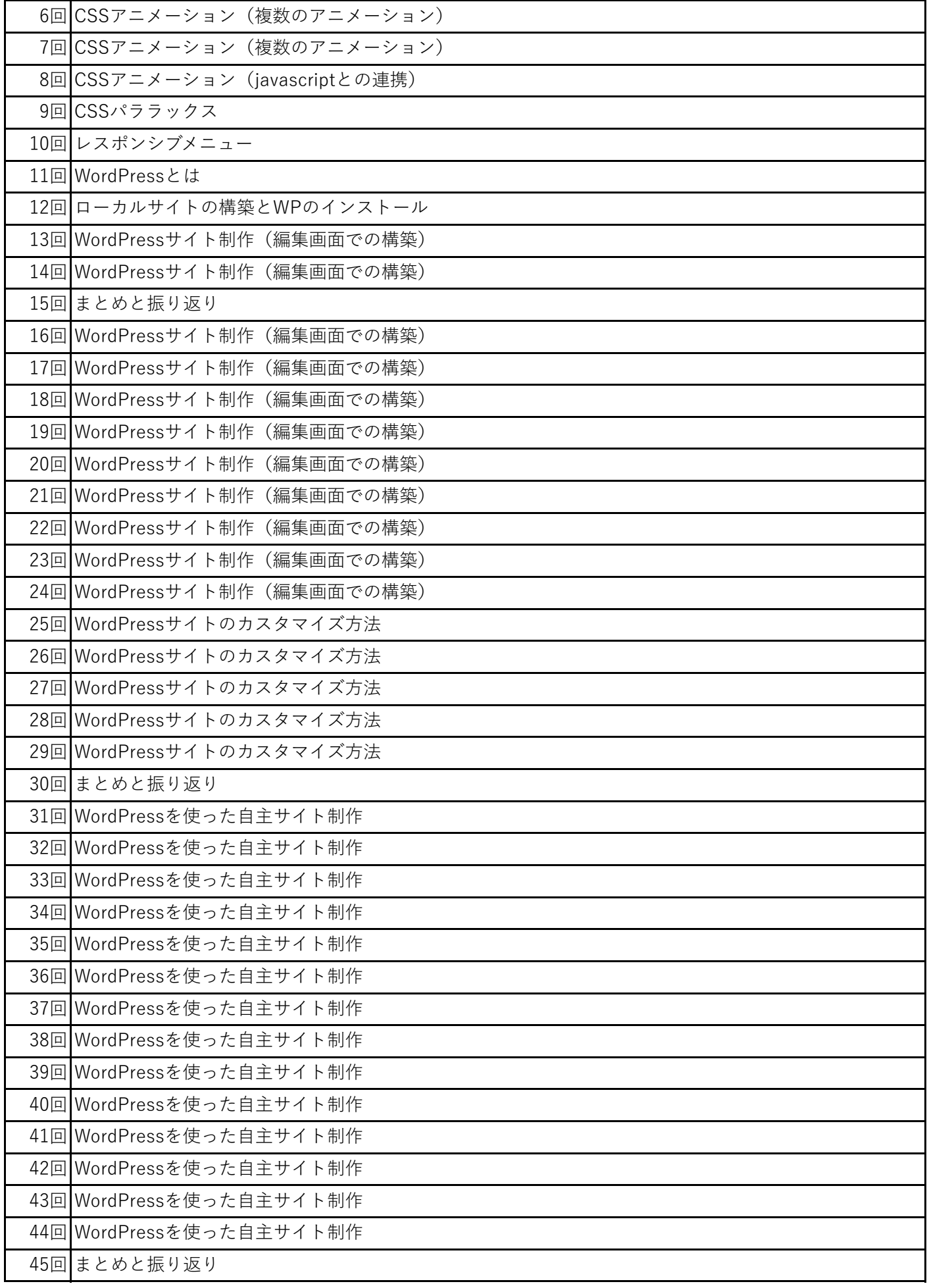

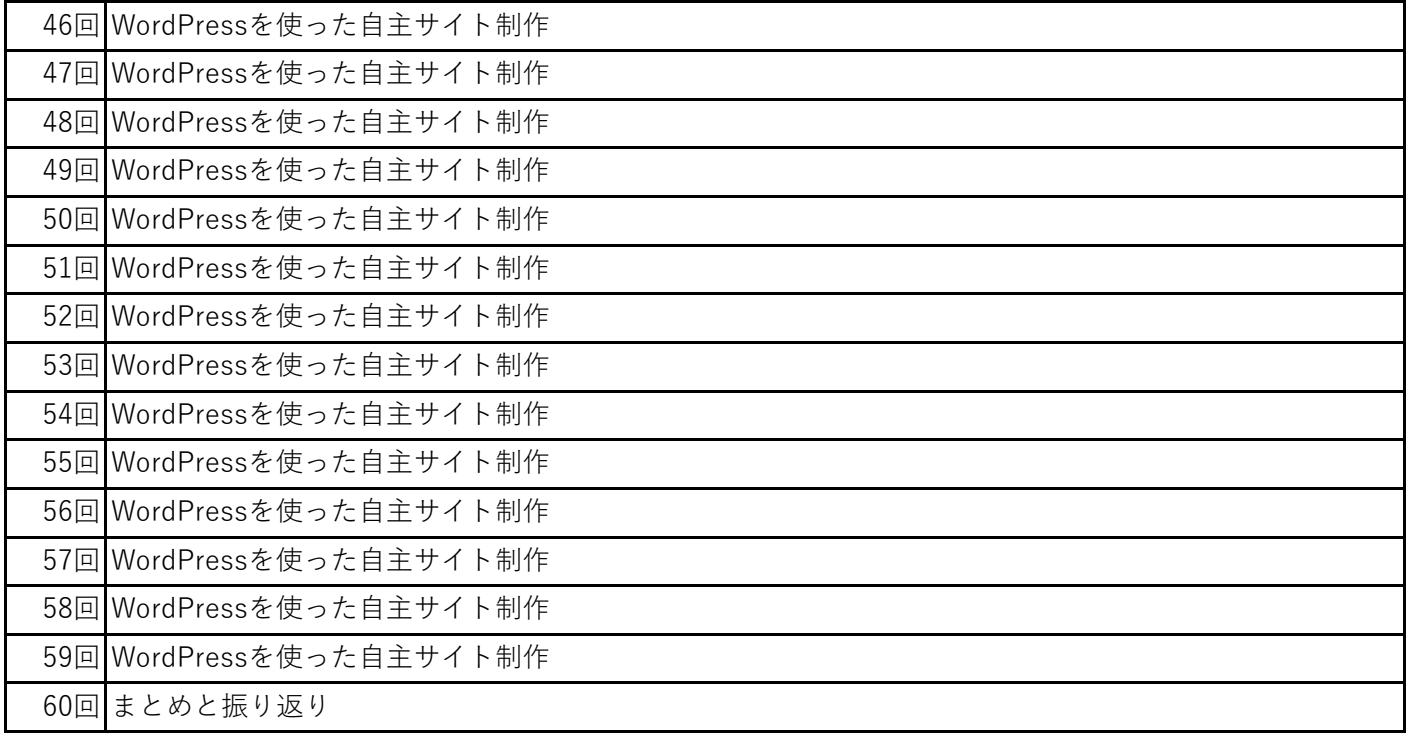